ISSN 0858 – 7418 Naresuan University Journal: Science and Technology

# **ระเบียบการตีพิมพ์วารสารมหาวิทยาลัยนเรศวร: วิทยาศาสตร์และเทคโนโลยี Naresuan University Journal: Science and Technology**

วารสารมหาวิทยาลัยนเรศวร: วิทยาศาสตร์และเทคโนโลยีเป็นวารสารที่เผยแพร่ผลงานวิจัย และบทความปริทัศน์ (วิชาการ) ในด้านวิทยาศาสตร์เทคโนโลยี และด้านวิทยาศาสตร์สุขภาพ ดังนั้น เพื่อให้นักวิจัยและเจ้าของผลงานนิพนธ์ สามารถเตรียมต้นฉบับได้ถูกต้องและได้มาตรฐานตามระเบียบของวารสารมหาวิทยาลัยนเรศวร: วิทยาศาสตร์และ เทคโนโลยี จึงขอชี้แจงดังนี้

- 1. วารสารมหาวิทยาลัยนเรศวร: วิทยาศาสตร์และเทคโนโลยี ถือเป็นสื่อกลางการเผยแพร่บทความงานวิจัยและผลงานทาง วิชาการในสาขาต่างๆ ในด้านวิทยาศาสตร์เทคโนโลยี และด้านวิทยาศาสตร์สุขภาพ มีกำหนดออกเผยแพร่ ปีละ 3 ฉบับ คือ เดือนมกราคม - เมษายน เดือนพฤษภาคม - สิงหาคม และเดือนกันยายน - ธันวาคม
- 2. ผลงานที่ส่งมาจะต้องไม่เคยเสนอ หรือกำลังเสนอตีพิมพ์ในวารสาร วิชาการใดมาก่อน

3. วารสารฯ รับตีพิมพ์ต้นฉบับทั้งภาษาอังกฤษและภาษาไทย บทความงานวิจัยหรือบทความทางวิชาการที่เป็น ฉบับภาษาอังกฤษจะได้รับการพิจารณาเป็นอันดับแรก

ส าหรับการวิจัยที่เกี่ยวข้องกับมนุษย์หรือสัตว์ทดลอง วารสารฯ จะรับพิจารณาเฉพาะบทความที่มีหลักฐานยืนยันว่า โครงการวิจัย ได้ผ่านการรับรองเชิงจริยธรรมจากคณะกรรมการจริยธรรมการวิจัยในมนุษย์หรือสัตว์ทดลองแล้วเท่านั้น นอกจากนี้ สำหรับการวิจัยที่เกี่ยวข้องกับมนุษย์ เจ้าของผลงานนิพนธ์ต้องแสดงให้เห็นว่า ผู้เข้าร่วมการทดลองได้รับทราบ ข้อมูลและตัดสินใจเข้าร่วมโดยความสมัครใจ ทั้งนี้**การอนุมัติให้ลงตีพิมพ์ได้หรือไม่นั้น ผลการพิจารณาจากกอง บรรณาธิการวารสารมหาวิทยาลัยนเรศวร: วิทยาศาสตร์และเทคโนโลยีถือเป็นที่สิ้นสุด**

### ข้อแนะนำสำหรับการส่งต้นฉบับครั้งแรก

ประกอบด้วย

- 1. บันทึกข้อความ/หนังสือขอส่งต้นฉบับลงตีพิมพ์ในวารสารมหาวิทยาลัยนเรศวร: วิทยาศาสตร์และเทคโนโลยี
- 2. ใบสมัครสมาชิกวารสารฯ พร้อมค่าสมัคร (สำหรับท่านที่ยังไม่ได้เป็นสมาชิกหรือหมดอายุในการเป็นสมาชิกแล้ว) ทางวารสารได้ยกเว้นการสมัครสมาชิก โดยไม่ได้เป็นสมัครสมาชิกก็สามารถลงตีพิมพ์ในวารสารได้ แต่ถ้าท่านใด ประสงค์จะสมัครก็ยังสามารถท าได้
- 3. แบบเสนอผลงานเพื่อลงตีพิมพ์ในวารสารฯ ซึ่งผู้นิพนธ์ทุกท่านต้องลงนามยืนยัน
- 4. ผลงานนิพนธ์ต้นฉบับ 1 ชุด พร้อมแผ่นซีดีที่บรรจุข้อมูลต้นฉบับ 1 แผ่น

**จัดส่งมายัง** บรรณาธิการวารสารมหาวิทยาลัยนเรศวร: วิทยาศาสตร์และเทคโนโลยี

งานวิจัยและวิเทศสัมพันธ์ มหาวิทยาลัยนเรศวร

บัณฑิตวิทยาลัย มหาวิทยาลัยนเรศวร

้อาคารมหาธรรมราชา ชั้น 1 ตำบลท่าโพธิ์ อำเภอเมือง จังหวัดพิษณุโลก 65000

โทรศัพท์0-5596-8835 โทรสาร 0-5596-8844

## ขั้นตอนการดำเนินงานภายหลังรับต้นฉบับ

 1. บันทึกข้อความยืนยันการได้รับสิ่งตีพิมพ์หรือผลงานนิพนธ์(ต้นฉบับ) เพื่อเข้าสู่กระบวนการพิจารณาของผู้ทรงคุณวุฒิ จากบรรณาธิการวารสารมหาวิทยาลัยนเรศวร: วิทยาศาสตร์และเทคโนโลยี

 2. กองบรรณาธิการวารสารมหาวิทยาลัยนเรศวร: วิทยาศาสตร์และเทคโนโลยีตรวจสอบผลงานนิพนธ์เบื้องต้น และผู้ทรงคุณวุฒิ(Reader) ตรวจสอบผลงานนิพนธ์แล้วพบว่าเนื้อหายังไม่สมบูรณ์ไม่ผ่านการพิจารณาของผู้ทรงคุณวุฒิ ทางวารสารฯ จะส่งคืนต้นฉบับให้ผู้นิพนธ์ทราบเป็นลายลักษณ์อักษร ส่วนผลงานที่สามารถปรับปรุงแก้ไขได้ทางวารสารฯ ้จะแจ้งสิ่งที่ต้องปรับ แก้ไขให้ผ้นิพนธ์ทราบเพื่อทำการแก้ไขต่อไป การแก้ไขนี้อาจทำถึง 2 ครั้ง จนกว่าผลงานนิพนธ์จะมี ความสมบูรณ์ได้มาตรฐานและผู้ทรงคุณวุฒิยืนยันให้ลงตีพิมพ์ได้

3. ผลงานนิพนธ์ที่ผ่านผู้ทรงคุณวุฒิ (Reader) ที่ยืนยันให้ตีพิมพ์ได้แล้ว จะเข้าสู่การพิจารณาโดยกองบรรณาธิการวารสาร มหาวิทยาลัยนเรศวร: วิทยาศาสตร์และเทคโนโลยีเป็นขั้นสุดท้าย ผลงานนิพนธ์บางเรื่องอาจไม่ได้รับการพิจารณาใน ขั้นตอนสุดท้าย ซึ่งผลการพิจารณาของกองบรรณาธิการวารสารมหาวิทยาลัยนเรศวรถือเป็นที่สิ้นสุด

4. วารสารมหาวิทยาลัยนเรศวร: วิทยาศาสตร์และเทคโนโลยี แจ้งกำหนดการลงตีพิมพ์ให้ผู้นิพนธ์ทราบเป็นลายลักษณ์อักษร พร้อมระบุฉบับที่ลงตีพิมพ์

### **องค์ประกอบของบทความงานวิจัย (Research article)**

<u>ชื่อเรื่อง</u> ควรมีข้อมูลตามลำดับดังนี้ ชื่อเรื่อง ชื่อผู้นิพนธ์ สังกัด (ภาควิชา คณะ มหาวิทยาลัย เมือง จังหวัด) และอีเมล์ของผู้นิพนธ์สำหรับติดต่อ

<mark>บทคัดย่อ (Abstract)</mark> บทความงานวิจัยต้องประกอบด้วยบทคัดย่อที่ระบถึงความสำคัญของเรื่อง วัตถุประสงค์ วิธีการศึกษา ผลการศึกษา และบทสรุป พิมพ์โดยตัวอักษร Eucrosia UPC ขนาด 12 พ้อยท์ ก่อนแล้วตามด้วยบทคัดย่อ ภาษาอังกฤษที่มีเนื้อหาตรงกันโดยในส่วนบทคัดย่อนี้ เนื้อหารวมกันแล้วไม่เกิน 600 คำ ระบุคำสำคัญของเรื่อง (Keywords) จำนวนไม่เกิน 5 คำ

<u>เนื้อหาของบทความ</u> ลำดับของการเขียนเนื้อหาบทความวิจัยเริ่มต้นจากบทนำ วัสดุอุปกรณ์และวิธีการ ผลการศึกษา ้ อภิปราย ผลการศึกษา สรุปผลและข้อเสนอแนะ (ถ้ามี) และกิตติกรรมประกาศ (ถ้ามี) ความสำคัญของที่มาและปัญหาของ งานวิจัย ภูมิหลังของ งานวิจัยที่เกี่ยวข้องสมมุติฐานและวัตถุประสงค์ของการวิจัยให้เขียนไว้ในส่วนบทนำ เทคนิค และวิธีการทั่วไปให้อธิบายไว้ในส่วนวัสดุอุปกรณ์และวิธีการศึกษา ผลการทดลองต่างๆ ให้อธิบายไว้ในส่วนผลการศึกษา การวิเคราะห์เปรียบเทียบผลการทดลองกับงานของผู้อื่นให้เขียนไว้ในส่วนวิจารณ์ผลการศึกษา และการสรุปผลการศึกษา ที่สามารถตอบวัตถุประสงค์ได้ให้เขียนไว้ในส่วนสรุปผลการศึกษา พิมพ์โดยตัวอักษร Eucrosia UPC ขนาด 14 พ้อยท์ ผู้นิพนธ์อาจมีหัวข้อย่อยในส่วนวัสดุอุปกรณ์และวิธีการ และ/หรือ ในส่วนผลการศึกษาได้ แต่ไม่ควรมีจำนวนหัวข้อย่อยมากเกินไป

### **องค์ประกอบของบทความปริทัศน์(Review article)**

บทความปริทัศน์เป็นการนำเสนอภาพรวมของเรื่องที่น่าสนใจ หน้าแรกของบทความปริทัศน์ประกอบด้วยชื่อเรื่อง ชื่อผู้นิพนธ์ ที่อยู่ผู้นิพนธ์ ผู้นิพนธ์สำหรับติดต่อ (Corresponding author) และบทคัดย่อ (Abstract) พิมพ์โดยตัวอักษร Eucrosia UPC ขนาด 12 พ้อยท์ ก่อนแล้วตาม ด้วยบทคัดย่อภาษาอังกฤษที่มีเนื้อหาตรงกัน โดยในส่วนบทสรุปนี้ เนื้อหา รวมกันแล้วไม่เกิน 600 คำ โดยเป็นการย่อเรื่องให้เข้าใจว่าเรื่องที่นำเสนอมีความน่าสนใจและความเป็นมาอย่างไร ในส่วนของเนื้อหา ของบทความต้องมีบทนำ (Introduction) เพื่อกล่าวถึงความน่าสนใจของเรื่องที่นำเสนอก่อนเข้าสู่เนื้อหาใน แต่ละประเด็น และต้องมีบทสรุป (Conclusion) เพื่อขมวดปมเรื่องที่นำเสนอ พร้อมข้อเสนอแนะจากผู้นิพนธ์เกี่ยวกับเรื่อง ดังกล่าวเพื่อให้ผ้อ่านได้พิจารณาประเด็นที่น่าสนใจต่อไป สำหรับรูปแบบของการเขียนเหมือนกับบทความงานวิจัย

ผู้นิพนธ์ควรตรวจสอบเนื้อหาที่เกี่ยวข้องกับบทความที่นำเสนออย่างละเอียด โดยเฉพาะอย่างยิ่งเนื้อหาที่ใหม่ที่สุด เป็นปัจจุบันกาล เรื่องกำลังเป็นที่น่าสนใจของสังคม จะได้รับการพิจารณาเป็นอันดับแรก บทความปริทัศน์ต้องนำเสนอ ้พัฒนาการของเรื่องที่น่าสนใจ ข้อมูลที่นำเสนอจะต้องไม่จำเพาะเจาะจงเฉพาะผู้อ่านที่อยู่ในสาขาของบทความเท่านั้น แต่ต้องนำเสนอข้อมูลซึ่งผู้อ่านในสาขาอื่นหรือนิสิตนักศึกษาในระดับสูงสามารถเข้าใจได้

ISSN 0858 – 7418 Naresuan University Journal: Science and Technology

### **การจัดเตรียมต้นฉบับบทความ**

#### **1. การจัดรูปแบบบทความด้วยโปรแกรม Microsoft Word**

 1.1 จัดหน้ากระดาษให้ได้ขนาด A4 โดยตั้งค่าหน้ากระดาษขอบบน 2.5 เซนติเมตร ขอบล่าง 2.5 เซนติเมตร ขอบซ้าย 3 เซนติเมตร และขอบขวา 2.5 เซนติเมตร

1.2 จัดบทความให้อยู่ในลักษณะเว้นบรรทัด (1.5 lines) และมีเลขบรรทัดกำกับตลอดบทความ รวมทั้งตาราง และรูปภาพ

- 1.3 ใส่เลขหน้ากำกับทุกหน้าตรงด้านล่างขวาของกระดาษ A4
- 1.4 ผลงานนิพนธ์ มีกำหนดไม่เกิน 12 หน้า
- **2. ผลงานนิพนธ์(ใช้ตัวอักษร Eucrosia UPC ตลอดทั้งบทความ)**

 **ชื่อเรื่อง:** ไม่ควรเกิน 100ตัวอักษรรวมเว้นวรรค ไม่ใช้ชื่อสามัญและชื่อวิทยาศาสตร์ของสิ่งมีชีวิตพร้อมกัน ใช้ตัวอักษรขนาด18 พ้อยท์ ตัวหนา

 **ชื่อผู้นิพนธ์:** อยู่ถัดลงมาจากชื่อเรื่อง ให้ใช้ตัวอักษรขนาด 16 พ้อยท์ตัวธรรมดา หากมีผู้นิพนธ์หลายคนที่สังกัด ต่างหน่วยงานกันให้ใช้ตัวอักษรภาษา อังกฤษ ตัวเล็กกำกับเหนือตัวอักษรสุดท้ายของนามสกุลแต่ละคน ตามด้วย เครื่องหมายดอกจัน (asterisk) สำหรับผู้นิพนธ์สำหรับติดต่อ (Corresponding author)

ี **ที่อยู่ผู้นิพนธ์:** อยู่ถัดลงมาจากชื่อผู้นิพนธ์ ให้เขียนเรียงลำดับตามตัวอักษรภาษาอังกฤษที่กำกับไว้ในส่วนของ ชื่อผู้นิพนธ์ใช้ตัวอักษรขนาด 12 พ้อยท์ตัวธรรมดา

**ผู้นิพนธ์สำหรับติดต่อ:** อยู่ถัดจากที่อยู่ผู้นิพนธ์ ให้ใส่อีเมล์ของผู้นิพนธ์ที่สามารถติดต่อได้ในระหว่างดำเนินการ ใช้ตัวอักษรและขนาด เดียวกันกับที่อยู่ผู้นิพนธ์

**บทคัดย่อ:** ให้จัดหัวเรื่องบทคัดย่อไว้กลางหน้ากระดาษ โดยใช้ตัวอักษร Eucrosia UPC ขนาด 12 พ้อยท์ ตัวหนา เนื้อความในบทคัดย่อขนาด 12 พ้อยท์ ตัวธรรมดา คำสำคัญ (keywords) อยู่ถัดลงมาจากเนื้อความของบทคัดย่อ ให้จัดชิดขอบช้ายของกระดาษ ใช้ตัวอักษรขนาด 12 พ้อยท์ ตัวหนา และใช้ตัวอักษรขนาด 12 พ้อยท์ ตัวธรรมดา สำหรับ คำสำคัญแต่ละคำ โดยภาษาไทยวรรค 2 ครั้ง ภาษาอังกฤษ มีเครื่องหมายโคลอน (,) คั่นระหว่างคำสำคัญแต่ละคำ

 **เนื้ อ ห าใน บ ท ค ว า ม :** หั ว เรื่ อง Introduction Materials and Methods Results Discussion and Conclusions Acknowledgements และ References ให้ใช้ตัวอักษรขนาด 14 พ้อยท์ตัวหนา สำหรับเนื้อหาให้ใช้ ตัวอักษรขนาด 14 พ้อยท์ตัวธรรมดา

ี **ตารางและรูปภาพ: ให้ใช**้ตัวอักษรขนาด 12 พ้อยท์ ตัวหนา สำหรับหัวตารางและหัวรูปภาพ สำหรับคำอธิบาย ตารางหรือรูปภาพ ให้ใช้ขนาดเดียวกันแต่เป็นตัวธรรมดา ตารางต้องไม่มีเส้นสดมภ์ ตัวอักษรหรือตัวเลขที่นำเสนอใน รูปกราฟหรือตารางต้องเป็นตัวอักษรขนาด 12 พ้อยท์ ตัวธรรมดา สำหรับคำอธิบายเชิงอรรถให้ใช้ตัวอักษรขนาด 10 พ้อยท์

ß)

### **การอ้างอิงเอกสาร**

เอกสารที่นำมาอ้างอิงควรได้มาจากแหล่งที่มีการตีพิมพ์ชัดเจน อาจเป็นวารสาร หนังสือหรืออินเตอร์เน็ตก็ได้ ทั้งนี้ ผู้นิพนธ์เป็นผู้รับ ผิดชอบต่อความถูกต้องของเอกสารอ้างอิงทั้งหมด

**การอ้างอิงในเนื้อความ (อ้างอิงจากเอกสารภาษาอังกฤษ)**

- ถ้ามีผู้แต่งหนึ่งรายให้อ้างนามสกุลของผู้แต่ง เครื่องหมายจุลภาค (comma) และ ปีที่พิมพ์ เช่น (Smith, 2005, p. 99)

 - ถ้ามีผู้แต่งสองรายให้อ้างนามสกุลของผู้แต่งสองราย เครื่องหมายจุลภาค และปีที่พิมพ์เช่น (Smith, & Xu, 2005, pp. 1-10) และให้ใช้เครื่องหมายเซมิโคลอน (;) คั่นกลางระหว่างเอกสารที่นำมาอ้างอิงมากกว่า 1 เอกสาร เช่น (Smith, 2005, p. 99; Smith, & Xu, 2005, pp. 1-10)

 - ถ้ามีผู้แต่งมากกว่า 3-5 รายให้อ้างนามสกุลของผู้แต่งทุกคนในการอ้างอิงครั้งแรก เช่น (Smith, Xu, & Cate, 1991, p. 10) และการอ้างอิงครั้งต่อไปให้อ้างนามสกุลของผู้แต่งรายแรก ตามด้วย et al., และปีที่พิมพ์ตามลำดับ เช่น (Smith, et al., 1991, p. 10)

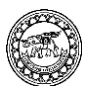

- ถ้ามีผู้แต่ง 6 ราย หรือมากกว่าให้อ้างนามสกุลของผู้แต่งรายแรก ตามด้วย et al., และปีที่พิมพ์ตามลำดับ เช่น (Smith, et al., 1991, p. 10)

- การอ้างอิงเอกสารทุกครั้งควรระบุเลขหน้าของเอกสารอ้างอิง (ถ้ามี) โดยใช้อักษรย่อ "p." หรือ "pp."

- ให้เรียงลำดับการอ้างอิงนามสกุลผู้แต่ง

### **การอ้างอิงในเนื้อความ (อ้างอิงจากเอกสารภาษาไทย)**

- ถ้ามีผู้แต่งหนึ่งรายให้อ้างชื่อ-นามสกุลผู้แต่ง เครื่องหมายจุลภาค ตามด้วยปีที่พิมพ์เช่น (สุขใจ อิ่มเอม, 2548,

น. 30)

 - ถ้ามีผู้แต่งสองรายให้อ้างชื่อ-นามสกุลของผู้แต่งสองราย เครื่องหมายจุลภาค ตามด้วยปีที่พิมพ์เช่น (สุขใจ อิ่ม เอม และพอดี พอใช้, 2548, น. 5-8) หากมีเอกสาร ที่นำมาอ้างอิงมากกว่า 1 รายการให้ใช้เครื่องหมายเซมิโคลอน คั่น ระหว่างรายการอ้างอิง เช่น (สุขใจ อิ่มเอม, 2548, น. 30; สุขใจ อิ่มเอม และพอดี พอใช้, 2548, น. 5-8)

 - ถ้ามีผู้แต่ง 3-5 ราย ให้อ้างชื่อ-นามสกุลของผู้แต่งทุกคนในการอ้างอิงครั้งแรก เช่น (สุขใจ อิ่มเอม, พอดี พอใช้, และอัญชลีมีสุข, 2548, น. 56) และการอ้างอิงครั้งต่อไปให้อ้างชื่อ-นามสกุลของผู้แต่งรายแรกเครื่องหมายจุลภาค ตามด้วยปีที่พิมพ์ตามลำดับ เช่น (สุขใจ อิ่มเอม, 2548, น. 56)

- ถ้ามีผู้แต่ง 6 ราย หรือมากกว่าให้อ้างชื่อ-นามสกุลของผู้แต่งรายแรกเครื่องหมายจุลภาค ตามด้วยคำว่า และ คนอื่นๆ เช่น (สุขใจ อิ่มเอม และคนอื่นๆ, 2548, น. 40)

- การอ้างอิงเอกสารทุกครั้งควรระบุเลขหน้าของเอกสารอ้างอิง (ถ้ามี) โดยใช้อักษรย่อ "น."

- ให้เรียงลำดับการอ้างอิงตามลำดับพยัญชนะตัวแรกของชื่อผู้แต่ง เช่นเดียวกับลำดับการอ้างอิงในส่วน เอกสารอ้างอิง

### **เอกสารอ้างอิงท้ายบทความ**

ให้ผู้นิพนธ์เขียนเอกสารอ้างอิงตามรูปแบบของ The American Psychological Association (APA style) สามารถดาวน์โหลดได้ที่ http://www.journal.nu.ac.th

### **การนำเสนอตาราง**

หัวข้อตารางให้เริ่มที่มุมซ้ายด้านบนของเส้นตาราง ตามลำดับเลขที่ปรากฏในต้นฉบับ ตารางที่นำเสนอจะต้องแสดง รายละเอียดที่ครอบคลุมเนื้อหาทั้งหมด โดยไม่จำเป็นต้องกลับไปอ่านในเนื้อความหรือตารางอื่นประกอบ เมื่อผ้นิพนธ์ได้ นำเสนอข้อมูลไว้ในตารางหรือภาพแล้ว ควรหลีกเลี่ยงการนำเสนอข้อมูลอีกครั้งในเนื้อความ ควรเขียนชื่อตารางในลักษณะ ย่อใจความข้อมูลที่นำเสนอโดยไม่กล่าวซ้ำในหัวข้อย่อยของตารางอีก หัวข้อย่อยของตารางควรสั้นกะทัดรัด

ตารางที่นำเสนอมักเป็นข้อมูลตัวเลขที่แสดงการเปรียบเทียบหรือความสัมพันธ์ระหว่างข้อมูล ข้อมูลที่นำเสนอใน ตารางควรมีความสอดคล้องกับข้อมูลในส่วนของเนื้อความ หลีกเลี่ยงการใช้ข้อมูลที่ไม่จำเป็น สามารถใช้คำย่อในตารางได้ แต่ควรอธิบายคำย่อที่ไม่ใช่คำมาตรฐานในเชิงอรรถ (footnote) ให้เขียนเชิงอรรถโดยระบุตัวอักษรภาษาอังกฤษไว้ด้านบน และเรียงลงมาตามลำดับ ตารางที่สร้างขึ้นมาไม่ต้องมีเส้นสดมภ์ มีแต่เส้นแนวนอน ตารางที่นำเสนอจะต้องเป็นตารางที่ พอเหมาะกับกระดาษขนาด A4

## **การน าเสนอรูปภาพ (ภาพถ่าย กราฟ ชาร์ตหรือไดอะแกรม)**

ผู้นิพนธ์ต้องนำเสนอรูปภาพที่มีความคมชัดพร้อมระบุหมายเลขกำกับรูปภาพ ต้องมีรายละเอียดของข้อมูลครบถ้วน และเข้าใจได้โดยไม่จำเป็นต้อง กลับไปอ่านที่เนื้อความอีก ระบุลำดับของรูปภาพทุกรูปให้สอดคล้องกับเนื้อหาที่อยู่ใน ต้นฉบับ และมีขนาดที่เท่ากัน ชื่อของรูปภาพให้เริ่มที่มุมซ้ายล่าง

ในกรณีนำเสนอรูปภาพที่มีเส้นกราฟ ผู้นิพนธ์ต้องนำเสนอเส้นกราฟแต่ละเส้นที่สามารถแยกความแตกต่างกันได้ ้และมีคุณภาพดี ใช้สัญลักษณ์มาตรฐาน (เช่น สี่เหลี่ยม สามเหลี่ยม วงกลม) หรือสัญลักษณ์อื่นเป็นตัวแทนนำเสนอได้ ISSN 0858 – 7418 Naresuan University Journal: Science and Technology

หากมีสัญลักษณ์กำกับเส้นกราฟ เช่น ดอกจันทร์เพื่อแสดงความมีนัยสำคัญทางสถิติจะต้องอธิบายสัญลักษณ์ดังกล่าวอย่าง ู ชัดเจนบริเวณเชิงอรรถใต้กราฟ และใช้ตัวอักษร Eucrosia UPC (ทั้งบทความภาษาอังกฤษและภาษาไทย) กำกับแกน x แกน y และแกน z (หากมี) รวมทั้งอธิบายค่าต่างๆ ในกราฟทั้งหมด

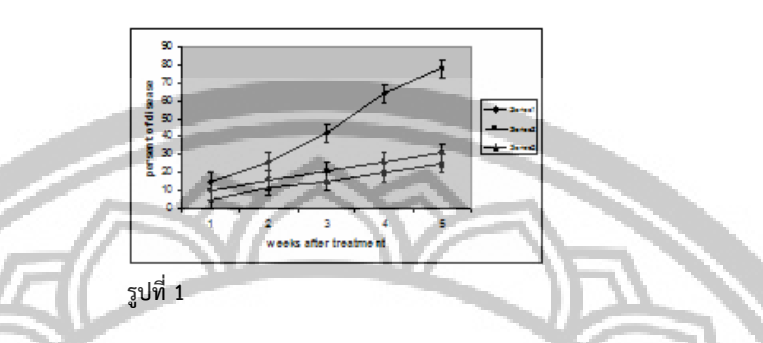

หากนำเสนอเป็นแท่งกราฟ ควรใช้แท่งกราฟขาวดำ อาจมีลวดลายระบุแสดงความแตกต่างของแต่ละแท่งกราฟ อย่างชัดเจน (รูปที่ 2) หลีกเลี่ยงการใช้แท่งกราฟที่มีลักษณะแรงเงา (shading) หากมีสัญลักษณ์กำกับแท่งกราฟ เช่น ดอกจันเพื่อแสดงความมีนัยส าคัญทางสถิติจะต้องอธิบายสัญลักษณ์ดังกล่าวอย่างชัดเจนบริเวณเชิงอรรถใต้กราฟ และใช้ ตัวอักษร Eucrosia UPC (ทั้งบทความภาษาอังกฤษและภาษาไทย) กำกับแกน x แกน y และ แกน z (หากมี) รวมทั้ง อธิบายค่าต่างๆ ในกราฟทั้งหมด

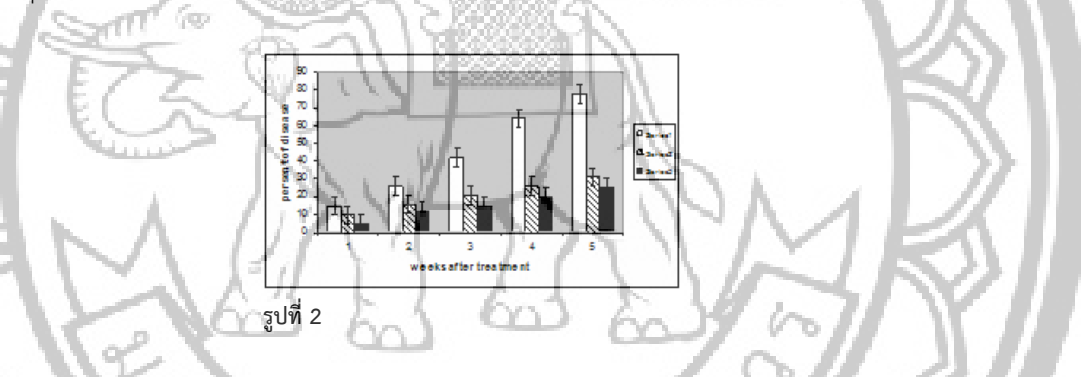

### **ภาพถ่ายจากฟิล์มเนกาติฟ (negative)**

ในกรณีที่ผลการศึกษามีภาพถ่ายจากฟิล์มเนกาติฟ ผู้นิพนธ์ต้องส่งภาพจริงมาพร้อมต้นฉบับระบุรายละเอียดของ ข้อมูลด้านหลังภาพเพื่อป้องกันความสับสน หากมีหลายภาพ ควรใช้ภาพที่มีขนาดเท่ากันทั้งนี้วารสารฯ จะพิจารณาเฉพาะ ภาพที่มีความคมชัดดีมากเท่านั้น

ในกรณีที่เป็นภาพถ่ายจากกล้องจุลทรรศน์ ต้องใส่แท่งสเกลบนภาพเพื่อระบุขนาดกำลังขยายของภาพถ่าย

### ภาพจำลองจากระบบดิจิตอล

้วารสารฯ อนุโลมให้ใช้ภาพจำลองซึ่งถ่ายจากกล้องระบบดิจิตอลหรือเครื่องสแกนภาพสำหรับนำเสนอผลการศึกษาได้ แต่จะต้องเป็นภาพที่มีความคมชัดของรายละเอียดดีมากเท่านั้น โดยควรมีความละเอียดของภาพอย่างน้อยที่สุด 360 ppi (หากเป็นภาพที่เป็นลายเส้นจะต้องมีความ ละเอียดอย่างน้อยที่สุด 600 ppi) จัดเก็บภาพไว้ในแฟ้มเอกสาร (file) สกุล jpg หรือ tif ที่มีขนาดไม่เกิน 1 เมกะไบท์ต่อภาพ ผู้นิพนธ์ควร จัดเก็บแฟ้มเอกสารของภาพแยกจากแฟ้มเอกสารเนื้อเรื่อง

เนื่องจากความหลากหลายของโปรแกรม เครื่องสแกนภาพ หรือจอภาพคอมพิวเตอร์ ผ้นิพนธ์จะต้องรับผิดชอบใน การจัดเตรียมภาพถ่ายที่สามารถนำมาเปิดใช้งานได้ หากไม่สามารถเปิดภาพจำลองที่เตรียมมาได้ อาจส่งผลให้การดำเนินการเกิด ความล่าช้า หรือไม่ได้รับการพิจารณา

วารสารฯ ไม่อนุญาตให้ใช้ภาพจำลองที่สร้างมาจากโปรแกรมไมโครซอฟท์ออฟฟิศ (Microsoft Office) เช่น พาวเวอร์พอยท์(Power Point) เอกเซล (Excel) หรืออื่นๆ